# **Deklarative** (= fortgeschrittene) Programmierung Vorlesung WS 2009, WS 2010, SS 2012

Johannes Waldmann, HTWK Leipzig

#### <span id="page-0-0"></span>25. Juni 2012

# Formen der deklarative Programmierung

 $\blacktriangleright$  funktionale Programmierung:

$$
foldr (+) 0 [1,2,3]
$$
  
foldr f z l = case l of

 $| \text{ } | \text{ } \rightarrow \text{ } z$  ;  $(x:xs) \text{ } \rightarrow \text{ } f \text{ } x \text{ } \text{ (foldr } f \text{ } \text{ }$ 

#### **Iogische Programmierung:**

append(A,B,[1,2,3]). append([],YS,YS). append([X|XS],YS,[X|ZS]):-append(XS,YS,ZS).

<sup>I</sup> Constraint-Programmierung (set-logic QF\_LIA) (set-option :produce-models true) (declare-fun a () Int) (declare-fun b () Int) (assert (and (>= a 5) (<= b 30) (= (+ a b) 20))) (check-sat) (get-value (a b))

### Definition

*deklarativ*: jedes (Teil-)Programm/Ausdruck hat einen *Wert*

(. . . und keine weitere (versteckte) *Wirkung*). Werte können sein:

- ► "klassische" Daten (Zahlen, Listen, Bäume...)
- ► Funktionen (Sinus, ...)
- ► Aktionen (Datei schreiben, ...)

### Softwaretechnische Vorteile

- . . . der deklarativen Programmierung
	- $\triangleright$  Beweisbarkeit: Rechnen mit Programmen wie in der Mathematik mit Termen
	- ► Sicherheit: es gibt keine Nebenwirkungen und Wirkungen sieht man bereits am Typ
	- $\triangleright$  Wiederverwendbarkeit: durch Entwurfsmuster  $(=$  Funktionen höherer Ordnung)
	- **Effizienz: durch Programmtransformationen im** Compiler,
	- $\triangleright$  Parallelisierbarkeit: durch Nebenwirkungsfreiheit

### Beispiel Spezifikation/Test

import Test.SmallCheck

append :: forall  $t$  .  $[t] \rightarrow [t] \rightarrow [t]$ append  $x \, y = \cose x$  of  $\lceil \rceil$   $\rightarrow$   $\vee$ h :  $t \rightarrow h$  : append  $t$  v associative  $f =$  $\langle x \lor z \rangle$  > f x (f y z) == f (f x y) z  $test1 = smallCheck$ (associative (append::[Int]->[Int]->[Int]))

### Beispiel Verifikation

$$
\begin{array}{rcl}\n\text{app x y} &=& \text{case x of} \\
\text{[] &-& & & \\
\text{h} && & & & \\
\text{h} && & & & & \\
\end{array}
$$

#### Beweise

app x  $(\text{app } y z) == \text{app } (\text{app } x y) z$ 

Beweismethode: Induktion nach x.

- Induktionsanfang:  $x = [1, \ldots]$
- Induktionsschritt:  $x == h : t ...$

#### Beispiel Parallelisierung Klassische Implementierung von Mergesort sort :: Ord  $a \Rightarrow |a| \Rightarrow$  [a] sort  $[$ ] =  $[$ ] ; sort  $[x] = [x]$ sort  $xs = \text{let}$  (  $\text{left}, \text{right}$  ) = split  $xs$ sleft = sort left sright = sort right in merge sleft sright

#### wird parallelisiert durch *Annotationen*:

sleft = sort left 'using' rpar 'dot' spineLis sright = sort right 'using' spineList  $\textsf{Vdl}.$  <code>http://thread.gmane.org/gmane.org/gmane.comp.</code>

Johannes Waldmann, HTWK Leipzig () Deklarative (= fortgeschrittene) Programmier vordes 25. Juni 2012 7 / 170

# Deklarative Programmierung in der Lehre

- ► funktionale Programmierung: diese Vorlesung
- logische Programmierung: in *Angew. Künstl. Intell.*
- $\triangleright$  Constraint-Programmierung: als Master-Wahlfach
- Beziehungen zu weiteren LV: Voraussetzungen
	- ► Bäume, Terme (Alg.+DS, Grundlagen Theor. Inf.)
- **Logik (Grundlagen TI, Softwaretechnik)** Anwendungen:
	- $\triangleright$  Softwarepraktikum

# Konzepte und Sprachen

Funktionale Programmierung ist ein *Konzept*. Realisierungen:

- $\overline{\phantom{a}}$  in prozeduralen Sprachen:
	- $\triangleright$  Unterprogramme als Argumente (in Pascal)
	- $\blacktriangleright$  Funktionszeiger (in C)
- ► in OO-Sprachen: Befehlsobjekte
- $\blacktriangleright$  Multi-Paradigmen-Sprachen:
	- ► Lambda-Ausdrücke in C#, Scala, Clojure
- $\triangleright$  funktionale Programmiersprachen (LISP, ML, Haskell)
- Die Erkenntnisse sind sprachunabhängig.
	- $\triangleright$  A good programmer can write LISP in any language.

# Gliederung der Vorlesung

- $\triangleright$  algebraische Datentypen, Pattern Matching, Termersetzungssysteme
- $\triangleright$  Funktionen (polymorph, höherer Ordnung), Lambda-Kalkül, Rekursionsmuster
- ► Typklassen zur Steuerung der Polymorphie
- $\triangleright$  Bedarfsauswertung, unendl. Datenstrukturen
- ► Programmstrukturierung durch Monaden
- Modelle für Nebenläufigkeit und Parallelität

### Softwaretechnische Aspekte

- $\blacktriangleright$  algebraische Datentypen, Pattern Matching, Termersetzungssysteme Entwurfsmuster Kompositum, immutable objects, das Datenmodell von Git
- ► Funktionen (höherer Ordnung), Lambda-Kalkül, Rekursionsmuster

Lambda-Ausdrücke in C#, Entwurfsmuster Besucher

Codequalität, code smells, Refaktorisierung

 $\triangleright$  Tvpklassen zur Steuerung der Polymorphie Interfaces in Java/C# , automatische

### Organisation der LV

- ► jede Woche eine Vorlesung, eine Ubung
- $\blacktriangleright$  Hausaufgaben (teilw. autotool)
- ► Prüfung: Klausur (ohne Hilfsmittel)

### Literatur

- $\triangleright$  Skripte:
	- $\triangleright$  Deklarative Programmierung WS10 [http://www.imn.htwk-leipzig.de/](http://www.imn.htwk-leipzig.de/~waldmann/edu/ws10/dp/folien/main/) [˜waldmann/edu/ws10/dp/folien/main/](http://www.imn.htwk-leipzig.de/~waldmann/edu/ws10/dp/folien/main/)
	- $\triangleright$  Softwaretechnik II SS11 [http://www.imn.htwk-leipzig.de/](http://www.imn.htwk-leipzig.de/~waldmann/edu/ss11/st2/folien/main/) [˜waldmann/edu/ss11/st2/folien/main/](http://www.imn.htwk-leipzig.de/~waldmann/edu/ss11/st2/folien/main/)
- $\blacktriangleright$  Entwurfsmuster:

[http://www.imn.htwk-leipzig.de/](http://www.imn.htwk-leipzig.de/~waldmann/draft/pub/hal4/emu/) [˜waldmann/draft/pub/hal4/emu/](http://www.imn.htwk-leipzig.de/~waldmann/draft/pub/hal4/emu/)

- ► Maurice Naftalin und Phil Wadler: *Java Generics and Collections*, O'Reilly 2006
- $\triangleright$  <http://haskell.org/> (Sprache, Werkzeuge, Tutorials),

# Ubungen KW11

- $\cdot$  im Pool 7423
	- $\blacktriangleright$  Ubuntu-11.04 booten (nicht 10.10)
	- I

export PATH=/usr/local/waldmann/bin:\$PATH

- $\triangleright$  Beispiele f. deklarative Programmierung
	- $\triangleright$  funktional: Haskell mit ghci,
	- $\triangleright$  logisch: Prolog mit swipl,
	- $\triangleright$  constraint: mit mathsat, z3
- $\blacktriangleright$  Haskell-Entwicklungswerkzeuge (eclipsefp, leksah, . . . , aber *real programmers . . .* <http://xkcd.org/378/>) , API-Suchmaschine

<http://www.haskell.org/hoogle/>

► Auswertung Klausur Softwaretechnik

Johannes Waldmann, HTWK Leipzig () Deklarative (= fortgeschrittene) Programmier 25. Juni 2012 14 / 170

### Wiederholung: Terme

- $\triangleright$  (Prädikatenlogik) ein Term *t* in Signatur Σ ist
	- <sup>I</sup> Funktionssymbol *f* ∈ Σ der Stelligkeit *k* mit Argumenten  $(t_1, \ldots, t_k)$ , die selbst Terme sind.

(wo ist dabei der Induktionsanfang?)

- $\triangleright$  (Graphentheorie) ein Term ist ein gerichteter, geordneter, markierter Baum
- $\blacktriangleright$  (Datenstrukturen)
	- $\blacktriangleright$  Funktionssymbol = Konstruktor, Term = Baum

### Algebraische Datentypen

data Foo = Foo { bar :: Int, baz :: String deriving Show

#### Bezeichnungen (benannte Notation)

- $\triangleright$  data Foo ist Typname
- $\triangleright$  Foo  $\{\cdot,\cdot\}$  ist Konstruktor
- $\triangleright$  bar, baz sind Komponenten

$$
\mathbf{x} \ :: \ \mathbf{F} \circ \circ
$$

 $x = Foo \{ bar = 3, baz = "hal" \}$ 

#### Bezeichnungen (positionelle Notation)

$$
data\ Foo = Foo\ Int\ String
$$

$$
y = \text{Foo } 3 \text{ "bar"}
$$

### Datentyp mit mehreren Konstruktoren

Beispiel (selbst definiert)

data  $T = A \{$  foo :: Int  $\}$ | B { bar :: String, baz :: Bool } deriving Show

#### Bespiele (in Prelude vordefiniert)

data Bool = False | True data Ordering = LT | EQ | GT

### Rekursive Datentypen

```
data Tree = Leaf \{\}| Branch { left :: Tree
              , right :: Tree }
```
Ubung: Objekte dieses Typs erzeugen (benannte und positionelle Notation der Konstruktoren)

# Polymorphe Typen

Container-Datentypen sollten *generisch polymorph* im Inhaltstyp sein

data Tree a = Leaf {} | Branch { left :: Tree a, key :: a , right :: Tree a } data List  $a = Nil$   $\{ \}$ | Cons { head :: a, tail :: List a }  $(Kleinbuchstate = Typvariable, implizit)$ all-quantifiziert)

Ubung: Konstruiere Objekte dieser Typen (aus ¨ Prelude):

Johannes Waldmann, HTWK Leipzig () Maybe a ; Either a b ; (a, b) [Deklarative \(= fortgeschrittene\) Programmierung Vorlesung WS 2009, WS 2010, SS 2012](#page-0-0) 25. Juni 2012 19 / 170

### Termersetzungssysteme

- $\blacktriangleright$  Programm  $R =$  Menge von Regeln
- $\blacktriangleright$  Regel = Paar  $(I, r)$  von Termen mit Variablen
- ► Relation  $\rightarrow$ *<sub>R</sub>* ist Menge  $(t,t')$  mit
	- $\triangleright$  es existiert Position  $p$  in  $t$
	- **Example 5** existiert Substitution  $\sigma$  : Var(*l*)  $\rightarrow$  Term( $\Sigma$ )
	- $\blacktriangleright$  es existiert  $(l, r) \in R$
	- $\blacktriangleright$  so daß  $t|_p = l\sigma$  und  $t' = t[p := r\sigma].$

Hilfsbegriffe:

- ► Position: Folge von natürlichen Zahlen
- $\blacktriangleright$   $t|_p$ : der Teilterm von *t* an Position *p*
- If  $p := s$ : wie *t*, aber mit Term *s* an Position *p*
- **I** Substitution  $\sigma$ : Abbildung Var  $\rightarrow$  Term( $\Sigma$ )
- $\blacktriangleright$  *l*σ: wie *l*, aber statt *v* immer  $\sigma(\nu)$

# Funktionale Programme

. . . sind spezielle Term-Ersetzungssysteme. Beispiel: Signatur: *S* einstellig, *Z* nullstellig, *f* zweistellig. Ersetzungssystem

 ${f(Z, y) \to y, f(S(x), y) \to S(f(x, y))}.$ Startterm *f*(*S*(*S*(*Z*)),*S*(*Z*)). entsprechendes funktionales Programm:

| data N = S N   Z                                                             |
|------------------------------------------------------------------------------|
| $f$ :: N -> N -> N                                                           |
| $f$ a $y$ = case a of                                                        |
| $Z$ -> Y                                                                     |
| $S x$ -> S (f x y)                                                           |
| AutfrUf: f (S (S Z)) (S Z)                                                   |
| Johnnes Waldmann, HTWK Leipzig () Deklarative (= forteschritten) Programmier |

# data und case

typisches Vorgehen beim Programmieren einer Funktion

 $f : : T \rightarrow \ldots$ 

- ► Für jeden Konstruktor des Datentyps data  $T = C1$ ...  $\vert$  C2  $\ldots$
- **> schreibe einen Zweig in der Fallunterscheidung**

$$
f \times = \text{case} \times \text{of}
$$

$$
\begin{array}{ccc} \text{C1} & \ldots & \rightarrow & \ldots \\ \text{C2} & \ldots & \rightarrow & \ldots \end{array}
$$

#### Rekursive Datentypen und Funktionen Wenn der Datentyp rekursiv ist, dann auch die Funktion, die ihn verarbeitet:

```
data Tree a = Leaf {}
    | Branch { left :: Tree a, key :: a
              , right :: Tree a}
leaves :: Tree a -> Int
leaves t = \cose t of
    Leaf \{\} -> 1
    Branch \{\} \rightarrow ...
```
#### Aufgabe: erzeuge und bestimme Blatt-Anzahl für: ► vollständige Binärbäume

Johannes Waldmann, HTWK Leipzig () Deklarative (= fortgeschrittene) Programmier 25. Juni 2012 23 / 170

#### Peano-Zahlen

data  $N = Z \cup S$  N

```
plus :: N -> N -> N
plus x y = case x of
     Z \rightarrow yS \times' \rightarrow S (plus X' \vee Y)
```
Aufgaben:

- $\blacktriangleright$  implementiere Multiplikation, Potenz
- ► beweise die üblichen Eigenschaften (Addition, Multiplikation sind assoziativ, kommutativ, besitzen neutrale Element)

### Wiederholung Bäume

```
data Tree a = Leaf {}
     | Branch { left :: Tree a
               , key :: a
               , right :: Tree a }
branches :: Tree a -> Int
branches t = \text{case } t of
    Leaf \{\} \rightarrow 0
    Branch \{\} ->
         branches (left t) + 1 + branches
```
#### Zusammenhang: Datentyp | Funktion zwei Konstruktoren | zwei Zweige Johannes Waldmann, HTWK Leipzig () Deklarative (= fortgeschrittene) Programmier 25, Juni 2012 25 / 170

#### Listen eigentlich: data List  $a = Nil \{ \}$ | Cons { head :: a, tail :: List a } wegen früher häufiger Benutztung verkürzte Schreibweise: List  $a = [a]$ , Nil =  $[1]$ , Cons = (:) data [a] = [] | (:) { head :: a, tail :: [a] } Pattern matching für Listen:

$$
append :: [a] \rightarrow [a] \rightarrow [a]
$$
\n
$$
append a b = case a of
$$

### Operationen auf Listen

- $\blacktriangleright$  append:
	- $\triangleright$  Definition
	- ► Beweis Assoziativität, neutrales Element
- $\triangleright$  reverse:
	- $\triangleright$  Definition
	- $\triangleright$  Beweis: reverse (reverse xs) == xs
	- $\rightarrow$  benutze Funktion mit dieser Spezifikation

arev :: [a]  $\rightarrow$  [a]  $\rightarrow$  [a] arev xs  $ys == append$  (reverse xs)  $ys$ zur effizienteren Implementierung von reverse

# Strukturmuster: Kompositum

Finde wenigstens sieben (Entwurfs-)Fehler und ihre wahrscheinlichen Auswirkungen. . .

```
class Geo {
    int type; // Kreis, Quadrat,
    Geo teil1, teil2; // falls Teilobjekt
    int ul, ur, ol, or; // unten links,
    void draw () {
        if (type == 0) { ... } // Kreis
        else if (type == 1) { ... } // Qu
    }
}
```
#### Kompositum - Definition so ist es richtig: interface Geo { } class Kreis implements Geo { double radius; } class Neben implements Geo { Neben (Geo links, Geo rechts) { .. } } entspricht dem algebraischen Datentyp data Geo = Kreis { radius :: Double }

| Neben { links :: Geo, rechts :: Geo

#### Merke: Haskell (Alg.  $DT$ )  $|Top$  | Konstruktor

Johannes Waldmann, HTWK Leipzig () Deklarative (= fortgeschrittene) Programmier 25. Juni 2012 29/170

# Kompositum - Beispiel

Gestaltung von zusammengesetzten Layouts:

- **Container extends Component**
- ▶ Container { add (Component c); }

Modellierung als algebraischer Datentyp ist:

data Component

 $=$  ...

| Container [ Component ]

# Kompositum - Beispiel

```
public class Composite {
  public static void main(String[] args) {
    JFrame f = new JFrame ("Composite");
    f.setDefaultCloseOperation(JFrame.EXIT_ON_CLOSE);
    Container c = new JPanel (new BorderLayout ())
    c.add (new JButton ("foo"), BorderLayout.CENT
    f.getContentPane().add(c);
    f.pack(); f.setVisible(true);
  }
}
```
Ubung: geschachtelte Layouts bauen, vgl. [http://www.imn.htwk-leipzig.de/](http://www.imn.htwk-leipzig.de/~waldmann/edu/ws06/informatik/manage/) [˜waldmann/edu/ws06/informatik/manage/](http://www.imn.htwk-leipzig.de/~waldmann/edu/ws06/informatik/manage/)

# Kompositum - Verarbeitung

► Anzahl aller Kreise der Figur  $(U: Summe$  aller Kreisflächen)

```
interface Geo {
    int circles ();
}
```
und Implementierungen in den jeweiligen Klassen.

 $\triangleright$  vergleiche: in Haskell

data Geo  $=$   $\ldots$ circles :: Geo -> Int circles  $q = \cose q$  of  $\ldots$ 

 $\triangleright$  Vorteile/Nachteile?

# Binäre Bäume als Komposita

- ► Knoten sind *innere* (Verzweigung) und äußere (Blatt).
- $\triangleright$  Die richtige Realisierung ist Kompositum interface Tree<K>; class Branch<K> implements Tree<K>; class Leaf<K> implements Tree<K>;
- ► Schlüssel: in allen Knoten, nur innen, nur außen.

der entsprechende algebraische Datentyp ist:

data Tree  $k =$  Leaf  $\{ \ldots \}$ Branch { left :: Tree k , , right :: Tree k }

#### Kompositum-Vermeidung Wenn Blätter keine Schlüssel haben, geht es musterfrei?

```
class Tree<K> {
   Tree<K> left; K key; Tree<K> right;
}
```
Der entsprechende algebraische Datentyp ist

```
data Tree k =
     Tree { left :: Maybe (Tree k)
          , key :: k
          , right :: Maybe (Tree k)
          }
```
erzeugt in Java das Problem, daß

Johannes Waldmann, HTWK Leipzig () Deklarative (= fortgeschrittene) Programmier van voorles Valdmann, 34 / 170

#### $M$ aybe  $=$  Nullable Algebraischer Datentyp (Haskell):

data Maybe a = Nothing | Just a

[http://hackage.haskell.org/packages/](http://hackage.haskell.org/packages/archive/base/latest/doc/html/Prelude.html#t:Maybe) [archive/base/latest/doc/html/Prelude.](http://hackage.haskell.org/packages/archive/base/latest/doc/html/Prelude.html#t:Maybe) [html#t:Maybe](http://hackage.haskell.org/packages/archive/base/latest/doc/html/Prelude.html#t:Maybe)

In Sprachen mit Verweisen (auf Objekte vom Typ O) gibt es häufig auch "Verweis auf kein Objekt"— auch " vom Typ O. Deswegen *null pointer exceptions*. Ursache ist Verwechslung von Maybe a mit a. Trennung in  $C#$ : Nullable<T> (für primitive Typen T)

[http://msdn.microsoft.com/en-us/](http://msdn.microsoft.com/en-us/library/2cf62fcy.aspx)

# Alg. DT und Pattern Matching in Scala

<http://scala-lang.org> algebraische Datentypen:

abstract class Tree[A] case class Leaf[A](key: A) extends Tree[*l* case class Branch[A] (left: Tree[A], right: Tree[A]) extends Tree[A]

pattern matching:

def size[A](t: Tree[A]): Int = t match { case Leaf $(k) \Rightarrow 1$ 

case Branch(l, r) => size(l) + size( $i$ 

Johannes Waldmann, HTWK Leipzig () Deklarative (= fortgeschrittene) Programmier 25. Juni 2012 36 / 170
### Funktionen als Daten bisher:

- $f :: Int \rightarrow Int$
- $f x = 2 x + 5$

aquivalent: Lambda-Ausdruck ¨

 $f = \sqrt{x} \rightarrow 2 \times x + 5$ 

Lambda-Kalkül: Alonzo Church 1936, Henk Barendregt 198<sup>\*</sup>, ... Funktionsanwendung:

 $(\; \; x \; \rightarrow \; A) \; B = A [x := B]$ 

#### . . . falls *x* nicht (frei) in *B* vorkommt

## Der Lambda-Kalkül

. . . als weiteres Berechnungsmodell, (vgl. Termersetzungssysteme, Turingmaschine, Random-Access-Maschine)

*Syntax*: die Menge der Lambda-Terme Λ ist

- <sup>I</sup> jede Variable ist ein Term: *v* ∈ *V* ⇒ *v* ∈ Λ
- $\blacktriangleright$  Funktionsanwendung (Applikation): *F* ∈ Λ,*A* ∈ Λ ⇒ (*FA*) ∈ Λ
- Funktionsdefinition (Abstraktion):

 $$ 

*Semantik*: eine Relation → *β* auf Λ (vgl.  $\rightarrow$ <sub>*R*</sub> für Termersetzungssystem *R*)

## Lambda-Terme: verkürzte Notation

 $\triangleright$  Applikation als links-assoziativ auffassen, Klammern weglassen:

$$
(\ldots((FA_1)A_2)\ldots A_n)\sim FA_1A_2\ldots A_n
$$

Beispiel: ((*xz*)(*yz*)) ∼ *xz*(*yz*)

 $\rightarrow$  geschachtelte Abstraktionen unter ein Lambda schreiben:

$$
\lambda x_1.(\lambda x_2. \ldots (\lambda x_n.B) \ldots ) \sim \lambda x_1 x_2 \ldots x_n.B
$$

#### Beispiel: λ*x*.λ*y*.λ*z*.*B* ∼ λ*xyz*.*B*

# Freie und gebundene Variablen(vorkommen)

- <sup>I</sup> Das Vorkommen von *v* ∈ *V* an Position *p* in Term *t* heißt *frei*, wenn "darüber kein λ*ν*….<br>stobt" steht"
- $\triangleright$  Def. fvar(*t*) = Menge der in *t* frei vorkommenden Variablen
- $\triangleright$  Def. bvar $(t)$  = Menge der in *t* gebundenen Variablen

# Semantik des Lambda-Kalküls

Relation  $\rightarrow_{\beta}$  auf Λ (ein Reduktionsschritt)

- **Figure Reduktion**  $(\lambda x.B)A \rightarrow_{\beta} B[x := A]$  (Vorsicht) Kopie von *B*, jedes freie Vorkommen von *x* durch *A* ersetzt
- ► ... eines beliebigen Teilterms:

$$
\qquad \qquad \overline{\vdash} \ \overline{\vdash} \rightarrow_{\beta} F' \Rightarrow (F\overline{A}) \rightarrow_{\beta} (F'A)
$$

$$
\triangleright A \rightarrow_{\beta} A' \Rightarrow (FA) \rightarrow_{\beta} (FA')
$$

$$
\triangleright \ B \to_{\beta} B' \Rightarrow \lambda x.B \to_{\beta} \lambda x.B'
$$

 $(\lambda x.(\lambda y.xyx))(yy) \stackrel{?}{\rightarrow}_{\beta} (\lambda y.yx)[x := (yy)] = \lambda y. y(yy)$ das freie y wird fälschlich gebunden. Lösung: vorher umbenennen (später (bei Refactoring) genaueres dazu)

### Ein- und mehrstellige Funktionen eine einstellige Funktion zweiter Ordnung:

 $f = \langle x \rightarrow (\langle y \rightarrow \langle xx \rangle + y \times y)) \rangle$ 

Anwendung dieser Funktion:

 $(f \ 3) \ 4 = \ldots$ 

Kurzschreibweisen (Klammern weglassen):

 $f = \{ x \vee x \rightarrow x \times x + y \times y \cdot f \cdot 3 \cdot 4$ 

Ubung: gegeben  $t = \int f x \rightarrow f (f x)$ bestimme t succ 0, t t succ 0, t t t succ 0, t t t t succ 0, ...

# Typen

für nicht polymorphe Typen: tatsächlicher Argumenttyp muß mit deklariertem Argumenttyp ubereinstimmen: ¨

wenn  $f: A \rightarrow B$  und  $x: A$ , dann  $(fx): B$ .

bei polymorphen Typen können der Typ von  $f :: A \rightarrow B$  und der Typ von  $x :: A'$  Typvariablen enthalten.

Dann müssen A und A' nicht übereinstimmen, sondern nur *unfizierbar* sein (eine gemeinsame Instanz besitzen).

 $\sigma := \text{mgu}(A, A')$  (allgemeinster Unifikator) allgemeinster Typ von (*fx*) ist dann *B*σ.

### Rekursion über Bäume (Beispiele)

data Tree a = Leaf | Branch { left :: Tree a, key :: a, i

```
summe :: Tree Int -> Int
 summe t = \text{case } t of
    Leaf \{\} \rightarrow 0
    Branch \{\} ->
         summe (left t) + key t + summe (right
 preorder :: Tree a -> [a]
 preorder t = case t ofLeaf \{\} -> \lceilBranch \{\} ->
Johannes Waldmann, HTWK Leipzig () key t : preorder (left t) ++ preorder (right t) Deklarative (= fortgeschrittene) Programmierung Vorlesung WS 2009, WS 2010, SS 2012 25. Juni 2012 44 / 170
```
## Rekursion über Bäume (Schema)

- f :: Tree  $a \rightarrow b$
- $f t = case t of$ 
	- Leaf  $\{\}$   $\rightarrow$  ... Branch  $\{\}$  ->
		- $\ldots$  (f (left t)) (key t) (f (right

dieses Schema *ist* eine Funktion höherer Ordnung:

fold :: (  $\dots$  ) -> (  $\dots$  ) -> ( Tree a -> fold leaf branch =  $\backslash$  t -> case t of Leaf  $\{\}$  -> leaf Branch  $\{\}$  -> branch (fold leaf branch (left t)) (key t) (fold leaf branch (right t)) Johannes Waldmann, HTWK Leipzig () Deklarative (= fortgeschrittene) Programmier 25. Juni 2012 45 / 170

### Rekursion über Listen

and  $::$  [ Bool ]  $\rightarrow$  Bool and xs = case xs of  $[$ ]  $\rightarrow$  True ; x : xs'  $\rightarrow$  x && and xs' length  $::$  [ a ]  $\rightarrow$  Int length xs = case xs of  $[$ ]  $\rightarrow$  0; x : xs'  $\rightarrow$  1 + length xs' fold ::  $b \rightarrow (a \rightarrow b \rightarrow b) \rightarrow [a] \rightarrow b$ fold nil cons xs = case xs of [] -> nil  $x : xs' \rightarrow cons x$  ( fold nil cons  $xs'$ and = fold True  $(s\delta)$ Johannes Waldmann, HTWK Leipzig () length = fold 0 ( \ x y -> 1 + y) [Deklarative \(= fortgeschrittene\) Programmierung Vorlesung WS 2009, WS 2010, SS 2012](#page-0-0) 25. Juni 2012 46 / 170

### Rekursionsmuster (Prinzip) jeden Konstruktor durch eine passende Funktion ersetzen.

data List a = Nil | Cons a (List a) fold (  $nil :: b$  ) (  $cons :: a \rightarrow b \rightarrow b$  )  $\therefore$  List a  $\rightarrow$  b

 $Rekursionsmuster$  instantiieren  $=$ (Konstruktor-)Symbole interpretieren (durch  $Funktionen) = eine Algebra angeben.$ 

$$
length = fold 0
$$
 ( $\_ l \rightarrow l + 1$ )  
reverse = fold [] ( $\ x$  ys -> )

### Rekursion über Listen (Ubung) das vordefinierte Rekursionsschema uber Listen ist: ¨ foldr ::  $(a \rightarrow b \rightarrow b) \rightarrow b \rightarrow (a \rightarrow b)$

length = foldr (  $\chi$  y -> 1 + y ) 0

Beachte:

- ► Argument-Reihenfolge (erst cons, dann nil)
- $\triangleright$  foldr nicht mit foldl verwechseln (foldr ist das richtige")

" Aufgaben:

 $\blacktriangleright$ 

#### append, reverse, concat, inits, tails mit foldr (d. h., ohne Rekursion)

## Weitere Beispiele für Folds

data Tree a

- $=$  Leaf { key :: a }
	- Branch { left :: Tree a, right :: Tre

fold :: ...

- ► Anzahl der Blätter
- ► Anzahl der Verzweigungsknoten
- ► Summe der Schlüssel
- $\blacktriangleright$  die Tiefe des Baumes
- ► der größte Schlüssel

# Strukturerhaltende Folds

elementweise Operation:

Argument und Resultat haben gleiche Struktur, aber (mglw.) verschiedene Elemente:

map :: 
$$
(a \rightarrow b) \rightarrow
$$
 (Tree  $a \rightarrow$  Tree  $b$ )  
map  $f =$  fold leaf  
(  $\setminus$  l k r  $\rightarrow$  Branch l (f k) r )

map ::  $(a \rightarrow b) \rightarrow ( [a] \rightarrow [b])$ map  $f = foldr$  (  $\bar{x}$  vs  $\rightarrow$  f x : vs  $\bar{y}$  ) []

map length  $[ "foo", "bar" ] = [ 3, 3 ]$ U: Unterschiede zw. map reverse und reverse

## Programmtransformationen

Komposition von Funktionen:

$$
(f \cdot g) = \langle x \rightarrow f (g x)
$$

U: Typ von  $( \, . \, )$ . Bem: Notation leider falschherum. Satz: (wenn map "richtig" definiert ist, gilt:)

$$
\bullet \ \text{map id} \ == \ \text{id}
$$

 $\triangleright$  map (f. q) == map f. map q Anwendung: Einsparung von Zwischen-Strukturen.

# Programmtransformationen (II)

 $\mathsf{Satz}\mathsf{:}$  (wenn  $\mathtt{map}$  "richtig" definiert ist, gilt:)

 $\blacktriangleright$ foldr nil cons . map  $f ==$  foldr  $\ldots$ . ► desgl. für Bäume

## Plan

- $\triangleright$  algebraischer Datentyp = Kompositum (Typ  $\Rightarrow$  Interface, Konstruktor  $\Rightarrow$  Klasse)
- $\triangleright$  Rekursionsschema = Besucher (Visitor) (Realisierung der Fallunterscheidung)

(Zum Vergleich von Java- und Haskell-Programmierung) sagte bereits Albert Einstein: *Das Holzhacken ist deswegen so beliebt, weil man den Erfolg sofort sieht.*

### Wiederholung Rekursionsschema fold anwenden: jeden Konstruktor d. Funktion ersetzen

- <sup>I</sup> Konstruktor ⇒ Schema-Argument
- ► ... mit gleicher Stelligkeit
- ► Rekursion im Typ  $\Rightarrow$  Anwendung auf Schema-Resultat
- data List a = Nil | Cons a (List a) Nil :: List a

Cons :: a -> List a -> List a

fold ::  $b \rightarrow (a \rightarrow b \rightarrow b) \rightarrow List a \rightarrow b$ 

fold nil cons l = case l of

Nil -> nil

Cons XX Constant of Constant of Constant of Fold nil constant 1<br>Johannes Waldmann, HTWK Leipzig () Deklarative (= fortgeschrittene) Programmier 25. Juni 2012 54 / 170

### Wiederholung: Kompositum Haskell: algebraischer Datentyp

#### data List a = Nil | Cons a (List a) Nil :: List a Cons :: a -> List a -> List a

#### Java: Kompositum

interface List<A> { } class Nil implements List<A> { } class Cons<A> implements List<A> { A head; List<A> tail; }

#### Scala: case class

```
Ubung Kompositum
implementieren/testen
(nicht java.util.List, sondern der
selbstgebaute Typ)
public class Main {
  static List<Integer> range(from, to) {
  }
  static List<Integer> make(Integer ... >
  }
  public static void main(String[] args) {
    List<Integer> l = Main.random(0, 10);
    List<Integer> m = Main.make(3,1,4,1,5)
  }
```
### Kompositum und Visitor Definition eines Besucher-Objektes (für Rekursionsmuster mit Resultattyp  $\mathbb R$  über  $List$ )

entspricht einem Tupel von Funktionen

```
interface Visitor<A,R> {
 R nil();
 R cons(A elem, R result); }
```
Empfangen eines Besuchers: durch jeden Teilnehmer des Kompositums

interface List<A> { ..

<R> R receive (Visitor<A,R> v); }

Implementierung

# Aufgabe: Besucher für Listen

schreibe Methoden für

- $\triangleright$  Produkt
- $\blacktriangleright$  Minimum, Maximum
- $\triangleright$  Wert als Binärzahl, Bsp:  $(1,1,0,1)$  ==> 13

## Aufgabe: Besucher für Bäume

data Tree  $k =$  Leaf { key ::  $k$  } | Branch { left :: Tree k , right :: Tree k }

- $\triangleright$  das entsprechende Kompositum (alle Attribute final, Konstruktoren, toString())
- ► Methode zum Erzeugen von Testdaten static Tree<Integer> full (int h);
- ► das passende Besucher-Muster
- ► Anwendung: Zählen von Blättern usw.

# **Überblick**

- $\blacktriangleright$  alle Attribute aller Objekte sind unveränderlich (final)
- anstatt Objekt zu ändern, konstruiert man ein neues
- Eigenschaften des Programmierstils:
	- $\triangleright$  vereinfacht Formulierung und Beweis von Objekteigenschaften
	- **parallelisierbar (keine updates, keine** *data races***)** [http://fpcomplete.com/](http://fpcomplete.com/the-downfall-of-imperative-programming/) [the-downfall-of-imperative-programming/](http://fpcomplete.com/the-downfall-of-imperative-programming/)
	- ► Persistenz (Verfügbarkeit früherer Versionen)
	- ► Belastung des Garbage Collectors (... dafür ist

# Beispiel: Einfügen in Baum

#### $\triangleright$  destruktiv:

interface Tree<K> { void insert (K key Tree<String>  $t = ...$ t.insert ("foo");

#### $\triangleright$  persistent (Java):

interface Tree<K> { Tree<K> insert (K) Tree<String>  $t = ...$ Tree<String> u = t.insert ("foo");

 $\triangleright$  persistent (Haskell):

insert :: Tree  $k \rightarrow k \rightarrow$  Tree  $k$ 

## Beispiel: (unbalancierter) Suchbaum

```
data Tree k = Leaf
             | Branch (Tree k) k (Tree k)
insert :: Ord k => k -> Tree k -> Tree k
insert k t = case t of \ldots
```
Diskussion:

- $\triangleright$  Ord k entspricht K implements Comparable<K>, genaueres spater (Haskell-Typklassen) ¨
- $\triangleright$  wie teuer ist die Persistenz? (wieviel Müll entsteht bei einem  $insert$ ?)

## Beispiel: Sortieren mit Suchbäumen

data Tree k = Leaf | Branch (Tree k) k (Tree k)

insert :: Ord k => k -> Tree k -> Tree k

build :: Ord  $k \Rightarrow [k] \rightarrow$  Tree k  $build = foldr$  ... ...

sort :: Ord  $k \Rightarrow [k] \Rightarrow [k]$ sort  $xs = ...$  (  $...$  xs )

## Persistente Objekte in Git

<http://git-scm.com/>

- *Distributed* development.
- ► Strong support for *non-linear* development. (Branching and merging are fast and easy.)
- **Efficient handling of** *large* projects. (z. B. Linux-Kernel, <http://kernel.org/> )
- $\triangleright$  Toolkit design.
- $\triangleright$  Cryptographic authentication of history.

# Objekt-Versionierung in Git

- ▶ Objekt-Typen:
	- $\triangleright$  Datei (blob),
	- $\triangleright$  Verzeichnis (tree), mit Verweisen auf blobs und trees
	- $\triangleright$  Commit, mit Verweisen auf tree und commits (Vorgänger)

git cat-file [-t|-p] <hash> git ls-tree [-t|-p] <hash>

- Objekte sind *unveränderlich* und durch  $SHA1-Hash$  (160 bit  $=$  40 Hex-Zeichen) identifiziert
- ► statt Überschreiben: neue Objekte anlegen
- $\rightarrow$  jeder Zustand ist durch Commit-Hash (weltweit) eindeutig beschrieben und kann

Johannes Waldmann, HTWK Leipzig () Deklarative (= fortgeschrittene) Programmier 25. Juni 2012 65 / 170

# Einleitung

```
reverse [1, 2, 3, 4] = [4, 3, 2, 1]reverse "foobar" = "raboof"
reverse :: [a] \rightarrow [a]
```
reverse ist polymorph

```
sort [5,1,4,3] = [1,3,4,5]sort "foobar" = "abfoor"
```

```
sort :: [a] \rightarrow [a] \rightarrow ??
sort [sin, cos, log] = ??
```
#### sort ist *eingeschrankt polymorph ¨*

Der Typ von sort zur Erinnerung: sort = inorder . foldr insert Leaf mit insert x t = case t of Branch  $\{\}$  -> if  $x <$  key t then ... Für alle  $a$ , die für die es eine Vergleichs-Funktion gibt, hat sort den Typ  $[a] \rightarrow [a]$ . sort :: Ord  $a \Rightarrow [a] \rightarrow [a]$ Hier ist Ord eine *Typklasse*, so definiert: class Ord a where compare :: a -> a -> Ordering data Ordering  $=$  LT  $|$  EO  $|$  GT

### Instanzen

**Typen** können Instanzen von Typklassen sein. (OO-Sprech: Klassen implementieren Interfaces) Für vordefinierte Typen sind auch die meisten sinnvollen Instanzen vordefiniert

instance Ord Int ; instance Ord Char ; weiter Instanzen kann man selbst deklarieren:

data Student = Student { vorname :: Stri

}

- nachname :: Stri
- , matrikel :: Int

```
instance Ord Student where
```
compare s t =

# Typen und Typklassen

In Haskell sind diese drei Dinge *unabhangig ¨*

1. Deklaration einer Typklasse  $(=$  Deklaration von abstrakten Methoden)

class C where { m :: ... }

- 2. Deklaration eines Typs  $($  = Sammlung von Konstruktoren und konkreten Methoden) data  $T = \ldots$
- 3. Instanz-Deklaration  $(=$  Implementierung der abstrakten Methoden)

instance C T where  $\{ m = ... \}$ 

#### In Java sind 2 und 3 nur *gemeinsam* möglich

class T implements C { ... }

### Wörterbücher Haskell-Typklassen/Constraints. . . class C a where  $m : a \rightarrow a \rightarrow F$

f :: C a => a -> Int f x = m x x + 5

### ... sind Abkürzungen für Wörterbücher:

data C a = C { m :: a -> a -> Foo }

$$
f :: C a \rightarrow a \rightarrow Int
$$
  
f dict x = ( m dict ) x x + 5

#### Für jedes Constraint setzt der Compiler ein  $W\ddot{o}$ rterbuch ein.<br>Johannes Waldmann, HTWK Leipzig () Johannes Waldmann, HTWK Leipzig () [Deklarative \(= fortgeschrittene\) Programmierung Vorlesung WS 2009, WS 2010, SS 2012](#page-0-0) 25. Juni 2012 70 / 170

# Wörterbücher (II)

instance C Bar where  $m \times y = \ldots$ 

dict C Bar :: C Bar dict C Bar = C { m = \ x y -> ... }

An der aufrufenden Stelle ist das Worterbuch ¨ *statisch* bekannt (hängt nur vom Typ ab).

b :: Bar ; ... f b ...  

$$
==> ... f dict_C-bar b ...
$$

# Vergleich Polymorphie

- $\blacktriangleright$  Haskell-Typklassen: statische Polymorphie, Wörterbuch ist zusätzliches Argument der Funktion
- OO-Programmierung: dynamische Polymorphie, Wörterbuch ist im Argument-Objekt enthalten.  $(OO-Wörterbuch = Methodentabelle der Klasse)$
## Klassen-Hierarchien

Typklassen können in Beziehung stehen. Ord ist tatsächlich " abgeleitet" von Eq:

class Eq a where  $(==)$  :: a  $\rightarrow$  a  $\rightarrow$  Bool

class Eq  $a \Rightarrow$  Ord a where  $(\langle \rangle$  :: a  $\rightarrow$  a  $\rightarrow$  Bool

Ord ist Typklasse mit Typconstraint (Eq) also muß man erst die Eq-Instanz deklarieren, dann die Ord-Instanz. Jedes Ord-Wörterbuch hat ein Eq-Wörterbuch.

### Die Klasse Show

class Show a where show :: a -> String

vgl. Java: toString() Die Interpreter Ghci/Hugs geben bei Eingab exp (normalerweise) show exp aus. Man sollte (u. a. deswegen) für jeden selbst deklarierten Datentyp eine Show-Instanz schreiben. ... **oder schreiben lassen:** deriving Show

### Generische Instanzen (I)

class Eq a where  $(==)$  :: a -> a -> Bool

Vergleichen von Listen (elementweise) *wenn* a in Eq, *dann* [a] in Eq:

instance Eq a => Eq [a] where  $l = r = case (l,r)$  of ( [], [] ) -> True  $(x : xs, y : ys)$  $\Rightarrow$   $(x == y)$  & &  $(xs == vs)$  $($   $\rightarrow$   $)$   $\rightarrow$  False Ubung: wie sieht instance Ord a => Ord [a] aus? (lexikografischer Vergleich) Johannes Waldmann, HTWK Leipzig () [Deklarative \(= fortgeschrittene\) Programmierung Vorlesung WS 2009, WS 2010, SS 2012](#page-0-0) 25. Juni 2012 75 / 170

## Generische Instanzen (II)

```
class Show a where
     show :: a -> String
instance Show a \Rightarrow Show [a] where
     show \begin{bmatrix} \end{bmatrix} = \begin{bmatrix} \end{bmatrix}show xs = brackets$ concat
                $ intersperse ","
                $ map show xs
show 1 = 11show [1, 2, 3] = "1, 2, 3]"
```
# Benutzung von Typklassen bei **Smallcheck**

Colin Runciman, Matthew Naylor, Fredrik Lindblad: *SmallCheck and Lazy SmallCheck: automatic exhaustive testing for small values*

- $\triangleright$  Testen von universellen Eigenschaften (∀*a* ∈ *A* : ∀*b* ∈ *B* : *pab*)
- $\blacktriangleright$  automatische Generierung der Testdaten ...
- ► ... aus dem Typ von *p*
- ► ... mittels generischer Instanzen

[http://hackage.haskell.org/package/](http://hackage.haskell.org/package/smallcheck) [smallcheck](http://hackage.haskell.org/package/smallcheck)

### Smallcheck—Beispiel

import Test.SmallCheck

$$
\begin{array}{rcl}\n\text{assoc op} &=& \setminus \text{a} \text{ b} \text{ c} \rightarrow \\
\text{op a (op b c)} &=& \text{op (op a b)} \text{ c}\n\end{array}
$$

 $main = smallCheck$  3  $(\text{assoc } ((++) :: [Bool] \rightarrow [Bool] \rightarrow [B)$ 

#### Ubung: Kommutativität

## Typgesteuertes Generieren von Werten

class Testable t where ...

test :: Testable t => t -> Depth -> [Test

instance Testable Bool where ...

instance ( Serial a, Testable b )  $\Rightarrow$  Testable ( a  $\rightarrow$  b ) where ...

test (  $\backslash$  (x::Int) (y::Int) -> x+y == y+x

## Generieren der Größe nach

class Serial a where

-- | series d : alle Objekte mit Tief series :: Int -> [a]

jedes Objekt hat endliche Tiefe, zu jeder Tiefe nur endliche viele Objekte Die "Tiefe" von Objekten:<br>Clashreissher Detant

- $\blacktriangleright$  algebraischer Datentyp: maximale Konstruktortiefe
- $\blacktriangleright$  Tupel: maximale Komponententiefe
- ► ganze Zahl *n*: absoluter Wert |*n*|
- ► Gleitkommazahl *m* · 2<sup>e</sup>: Tiefe von (*m*, *e*)

### Kombinatoren für Folgen

type Series  $a = Int \rightarrow [a]$ 

(\/) :: Series a -> Series a -> Series a s1 \/ s2 = \ d -> s1 d ++ s2 d ( $>>$ ) :: Series a  $->$  Series b  $->$  Series (a s1  $\ge$  s2 = \ d -> do x1 <- s1 d; x2 <- s2 d; return (x1 cons0 :: a -> Series a cons1 :: Serial a  $\Rightarrow$  (a  $\Rightarrow$  b)  $\Rightarrow$  Series b cons2 :: ( Serial a, Serial b) Johannes Waldmann, HTWK Leipzig () Deklarative (= fortgeschrittene) Programmier 25, Juni 2012 81 / 170

### Anwendung I: Generierung von Bäumen Variante A (explizite Implementierung)

data Tree  $a =$  Leaf | Branch { left :: Tree , key :: a, right :: Tree a instance Serial a => Serial (Tree a ) wh series =  $\cosh \theta$  Leaf  $\sqrt{\cosh^2 \theta}$  Branch

#### Variante B (automatische Implementierung)

{-# LANGUAGE DeriveGeneric #-} import Test.SmallCheck import GHC.Generics data Tree  $a =$  Leaf | Branch { left :: Tre , key :: a , right :: Tree a Johannes Waldmann, HTWK Leipzig () Deklarative (= fortgeschrittene) Programmier van voorles Valdmann, 82 / 170

### Anwendung II: geordnete Bäume

inorder :: Tree a -> [a]

ordered :: Ord a => Tree a -> Tree a ordered t =

relabel t \$ Data.List.sort \$ inorder relabel :: Tree a -> [b] -> Tree b

data Ordered a = Ordered ( Tree a ) instance ( Ord a, Serial a ) => Serial (Ordered a ) where series =  $\langle d \rangle$  d -> map ordered \$ series

 $\begin{array}{cccc} \text{+} \cap \text{+} & \text{+} & \text$ 

# Weitere Werkzeuge zur

Testfallgenerierung Haskell (typgesteuert, statisch)

- ► Smallcheck (Objekte der Größe nach)
- $\blacktriangleright$  Lazy-Smallcheck (bedarfsweise)
- ► Quickcheck (zufällige Objekte)

OO-Sprachen (typgesteuert, dynamisch—runtime reflection)

 $\triangleright$  JCheck

<http://www.jcheck.org/tutorial/>

@RunWith(org.jcheck.runners.JCheckRung class SimpleTest {

@Test public void  $m(int i, int j)$ 

ähnlich für weitere Sprachen, [https:](https://github.com/rickynils/scalacheck)

[//github.com/rickynils/scalacheck](https://github.com/rickynils/scalacheck) Johannes Waldmann, HTWK Leipzig () Deklarative (= fortgeschrittene) Programmier 25. Juni 2012 84 / 170

# Ubung Typklassen und Smallcheck ¨

- $\triangleright$  definiere: Liste ist monoton steigend increasing :: Ord  $a \Rightarrow [a] \Rightarrow$  Bool (a) explizite Rekursion, (b) mit zipWith
- $\triangleright$  teste mit Test. SmallCheck, ob jede Liste monoton ist
- ► Einfügen und Suchen in unbal. Suchbaum (mit Tests):

insert :: Ord a => a -> Tree a -> Tre $\cdot$ contains :: Ord  $a \Rightarrow ...$ 

- $\triangleright$  schreibe als fold:
	- inorder  $::$  Tree a  $\rightarrow$  [a]
- ► damit sortieren und Tests dafür

 $\frac{1}{1}$ nstance Show a => Show (Tree a) als<br>Idmann HTWK Leipzig () Deklarative (= fortgeschriftene) Programmier 25 Juni 2012 85/170 Johannes Waldmann, HTWK Leipzig () Deklarative (= fortgeschrittene) Programmier

# Motivation: Datenströme

Folge von Daten:

- $\triangleright$  erzeugen (producer)
- $\blacktriangleright$  transformieren
- $\triangleright$  verarbeiten (consumer)

aus softwaretechnischen Gründen diese drei Aspekte im Programmtext trennen, aus Effizienzgründen in der Ausführung verschränken (bedarfsgesteuerter Transformation/Erzeugung)

### Bedarfs-Auswertung, Beispiele

 $\triangleright$  Unix: Prozesskopplung durch Pipes

cat foo.text  $| \text{tr} \prime \prime \prime \prime \prime |$   $| \text{wc}$  -1

► OO: Iterator-Muster

Sequence.Range( $0,10$ ).Select( $n \Rightarrow n*n$ ) Realisierung: Co-Routinen (simulierte Nebenläufigkeit)

 $\triangleright$  FP: lazy evaluation

 $let$  nats = natsFrom  $0$  where

natsFrom  $n = n : n$  in  $F$  from (n+1)

sum \$ map (  $\langle n \rangle$  n -> n\*n ) \$ take 10 nats

#### Realisierung: Termersetzung ⇒ Graphersetzung, innermost-Strategie ⇒ outermost

#### Bedarfsauswertung in Haskell *jeder* Funktionsaufruf ist *lazy*:

- ► kehrt *sofort* zurück
- **Example 1** Resultat ist *thunk*
- $\blacktriangleright$  thunk wird erst bei Bedarf ausgewertet
- $\triangleright$  Bedarf entsteht durch Pattern Matching

data N = Z | S N positive :: N -> Bool positive n = case n of Z -> False ; S {} -> True x = S ( error "err" ) positive x

### **Strictness**

zu jedem Typ *T* betrachte  $T_1 = {\{\perp\}} \cup T$ Funktion *f* heißt *strikt*, wenn  $f(\perp) = \perp$ . in Haskell:

- $\triangleright$  Konstruktoren (Cons,...) sind nicht strikt,
- $\triangleright$  Destruktoren (head, tail,...) sind strikt. für Fkt. mit mehreren Argumenten: betrachte Striktheit in jedem Argument einzeln. Striktheit bekannt  $\Rightarrow$  Compiler kann effizienteren Code erzeugen (frühe Argumentauswertung)

### Bedarfsauswertung in Scala

```
object L {
  def F (x : Int) : Int = {
       println (\mathbf{r}, \mathbf{x}) ; \mathbf{x} \star \mathbf{x}}
  def main (args : Array[String]) {
       lazy val a = F(3);
       println ("here")
       println (a);
  } }
```
<http://www.scala-lang.org/>

### Primzahlen

```
primes :: [ Int ]
primes = sieve $ enumFrom 2
enumFrom :: Int -> [ Int ]
enumFrom n = n: enumFrom (n+1)
sieve :: [ Int ] -> [ Int ]
sieve (x : xs) = x : ...
```
### Rekursive Stream-Definitionen

naturals =  $0:$  map succ naturals

```
fibonacci = 0
```
- : 1
- : zipWith (+) fibonacci ( tail fibonaco

 $bin = False$ 

- : True
- : concat ( map (  $\chi$  -> [ x, not x ] ) ( tail bin ) )

## Die Thue-Morse-Folge

 $t := \lim_{n \to \infty} \tau^n(0)$  für  $\tau : 0 \mapsto$  01, 1  $\mapsto$  10  $t = 0110100110010110...$ 

*t* ist kubikfrei

Abstandsfolge *v* := 210201210120 . . . ist auch Fixpunkt eines Morphismus

*v* ist quadratfrei

### Traversieren

data Tree a = Branch (Tree a) (Tree a) | Leaf a fold :: ... largest  $::$  Ord a => Tree a -> a replace\_all\_by :: a -> Tree a -> Tree a replace\_all\_by\_largest :: Ord a => Tree a -> Tree a

die offensichtliche Implementierung replace all by largest  $t =$ let l = largest t in replace all by 1 t

#### durchquert den Baum zweimal.

Johannes Waldmann, HTWK Leipzig () Deklarative (= fortgeschrittene) Programmier 25, Juni 2012 94 / 170

#### Motivation (Wdhlg.) Unix:

cat stream.tex | tr -c -d aeuio | wc -m

#### Haskell:

sum \$ take 10 \$ map (  $\langle x \rangle$  -> x<sup>2</sup>3 ) \$ naturals  $C#$ :

Enumerable.Range( $0,10$ ).Select(x=>x\*x\*x).Sum

- $\blacktriangleright$  logische Trennung: Produzent  $\rightarrow$  Transformator(en)  $\rightarrow$  Konsument
- ► wegen Speichereffizienz: verschränkte Auswertung.

**Dibt es bei** *lazy* **Datenstrukturen geschenkt, wird (Statenstrukturen geschenkt, wird Statensteilen)**<br>Als Waldmann HTWK Leipzig () Deklarative (= fortgeschriftene) Programmier Johannes Waldmann, HTWK Leipzig () Deklarative (= fortgeschrittene) Programmier

## Iterator (Java)

```
interface Iterator<E> {
  boolean hasNext(); // liefert Status
  E next(); // schaltet weiter
}
interface Iterable<E> {
  Iterator<E> iterator();
}
typische Verwendung:
Iterator<E> it = c.iterator();
while (it.hasNext()) {
  E x = it.next (): ...
}
```
## Beispiele Iterator

- $\rightarrow$  ein Iterator (bzw. Iterable), der/das die Folge der Quadrate natürlicher Zahlen liefert
- $\triangleright$  Transformation eines Iterators (map)
- ► Zusammenfügen zweier Iteratoren (merge)
- ► Anwendungen: Hamming-Folge, Mergesort

solid count zahlen ab start liefern ab start liefern ab start liefern ab start liefern ab start liefern ab start liefern ab start liefern ab start liefern ab start liefern ab start liefern ab start liefern ab start liefern

### Beispiel Iterator Java

```
Iterable<Integer> nats = new Iterable<Integer>() {
   public Iterator<Integer> iterator() {
     return new Iterator<Integer>() {
       int s = 0:
       public Integer next() {
          int res = s ; s++; return res;
        }
       public boolean hasNext() { return true; }
     };
   }
 };
 for (int x : nats) { System.out.println(x); }
Aufgabe: implementiere (und benutze) eine Methode
 static Iterable<Integer> range(int start,
Johannes Waldmann, HTWK Leipzig () Deklarative (= fortgeschrittene) Programmier 25. Juni 2012 98 / 170
```
# Enumerator (C#)

```
interface IEnumerator<E> {
  E Current; // Status
  bool MoveNext (); // Nebenwirkung
}
interface IEnumerable<E> {
  IEnumerator<E> GetEnumerator();
}
```
#### typische Benutzung: . . . Abkürzung: foreach  $(E \times in c)$  { ... }

# Iteratoren mit yield

using System.Collections.Generic;

```
IEnumerable<int> Range (int lo, int hi)
    for (int x = lo; x < hi; x++) {
       yield return x;
    }
   yield break;
}
```
### Aufgaben Iterator C#

```
IEnumerable<int> Nats () {
    for (int s = 0; true; s++) {
        yield return s;
    }
}
```
#### Implementiere "das merge aus<br>mergesert"(Spezifikation?) mergesort"(Spezifikation?)

```
static IEnumerable<E> Merge<E>
    (IEnumerable<E> xs, IEnumerable<E> ys)
  where E : IComparable<E>
```
#### zunächst für unendliche Ströme, Test:

 $M \cap \gamma \cap \gamma \cap (N \cap \gamma + \alpha / N)$  (and  $\gamma \cap \gamma + (N \cap \gamma + \gamma + \gamma + \gamma + \alpha / N)$ ). Calcomore Waldmann, HTWK Leipzig () Deklarative (= fortgeschrittene) Programmier (25. Juni 2012 101/170) Johannes Waldmann, HTWK Leipzig () Deklarative (= fortgeschrittene) Programmier

# Streams in C#: funktional, Linq

Funktional

IEnumerable.Range(0,10).Select( $x \Rightarrow x^3$ ).

Typ von Select? Implementierung? Linq-Schreibweise:

(from x in new Range( $0,10$ ) select  $x***x$ ).

Beachte: SQL-select "vom Kopf auf die Füße<br>sestell<del>t</del>" gestellt".

# Motivation

- ► Verarbeitung von Datenströmen,
- $\blacktriangleright$  durch modulare Programme, zusammengesetzt aus elementaren Strom-Operationen
- $\blacktriangleright$  angenehme Nebenwirkung (1): (einige) elementare Operationen sind parallelisierbar
- $\triangleright$  angenehme Nebenwirkung (2): externe Datenbank als Datenquelle, Verarbeitung mit Syntax und Semantik (Typsystem) der Gastsprache

## Strom-Operationen

- $\triangleright$  erzeugen (produzieren):
	- ▶ Enumerable.Range(int start, int count)
	- $\rightarrow$  eigene Instanzen von IEnumerable
- $\blacktriangleright$  transformieren:
	- $\blacktriangleright$  elementweise: Select
	- **P** desamt: Take, Drop, Where
- $\triangleright$  verbrauchen (konsumieren):
	- $\blacktriangleright$  Aggregate
	- $\triangleright$  Spezialfälle: All, Any, Sum, Count

#### Strom-Transformationen (1) elementweise (unter Beibehaltung der Struktur) Vorbild:

map ::  $(a \rightarrow b) \rightarrow [a] \rightarrow [b]$ Realisierung in C#: IEnumerable<B> Select<A,B> (this IEnumerable <A> source, Func<A,B> selector);

#### Rechenregeln für map:

```
map f \mid \cdot \cdot \cdot \cdotmap f(x : xs) = ...
```
# Strom-Transformationen (2)

Anderung der Struktur, Beibehaltung der Elemente ¨ Vorbild:

take :: Int  $\rightarrow$  [a]  $\rightarrow$  [a] drop :: Int  $\rightarrow$  [a]  $\rightarrow$  [a]

filter ::  $(a \rightarrow Bool) \rightarrow [a] \rightarrow [a]$ 

Realisierung:

Take, Drop, Where

```
Ubung: takeWhile, dropWhile, ...
```
#### Strom-Transformationen (3) neue Struktur, neue Elemente Vorbild:

 $(\gg)=)$  :: [a] -> (a -> [b]) -> [b]

Realisierung:

SelectMany

```
Rechenregel (Beispiel):
map f xs = xs >>= \ldotsUbung:
 Definition des Operators >=> durch
   (s \gg = > t) = \sqrt{x} ->(s x > = t)\frac{1}{2} Typ von >= >? Assoziativität? neutrale Elemente?
Johannes Waldmann, HTWK Leipzig () Deklarative (= fortgeschrittene) Programmier 25. Juni 2012 107 / 170
```
# Strom-Verbraucher

" Vernichtung" der Struktur (d. h. kann danach zur Garbage Collection, wenn keine weiteren Verweise existieren) Vorbild:

fold ::  $b \rightarrow (a \rightarrow b \rightarrow b) \rightarrow [a] \rightarrow b$ 

in der Version "von links "

foldl ::  $(b \rightarrow a \rightarrow b) \rightarrow b \rightarrow [a] \rightarrow b$ 

Realisierung:

B Aggregate<A,B> (this IEnumerable<A> source, ... seed, ... func)
### Zusammenfassung: C#(Linq) (Semantik)

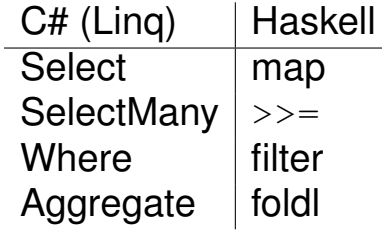

mehr zu Linq: [http://msdn.microsoft.com/](http://msdn.microsoft.com/en-us/library/bb336768) [en-us/library/bb336768](http://msdn.microsoft.com/en-us/library/bb336768)

## Linq-Syntax (type-safe SQL)

var stream = from c in cars where c.colour == Colour.Red select c.wheels;

#### wird vom Compiler übersetzt in

var stream = cars

- .Where  $(c \Rightarrow c \cdot colour == Colour \cdot Red)$
- .Select (c.wheels);

Beachte:

- $\blacktriangleright$  das Schlüsselwort ist from
- $\triangleright$  Typinferenz (mit var)
- ▶ Kompilation: dmcs Foo.cs -r:System.Core

# Ling und Parallelität

. . . das ist ganz einfach: anstatt

var  $s =$  Enumerable. Range  $(1, 20000)$ .Select( f ).Sum() ;

schreibe

- var  $s =$  Enumerable. Range  $(1, 20000)$ .AsParallel()
	- .Select( f ).Sum() ;

Dadurch werden

- Elemente parallel verarbeitet  $(Select(f))$
- $\triangleright$  Resultate parallel zusammengefaßt (. Sum ())

vgl. [http://msdn.microsoft.com/en-us/](http://msdn.microsoft.com/en-us/library/dd460688.aspx)

 $\frac{1}{1}$  i  $\frac{1}{1}$  in  $\frac{1}{2}$   $\frac{1}{4}$   $\frac{1}{4}$   $\frac{1}{4}$   $\frac{1}{4}$   $\frac{1}{6}$   $\frac{1}{1}$   $\frac{1}{6}$   $\frac{1}{8}$   $\frac{1}{2}$   $\frac{1}{2}$   $\frac{1}{2}$   $\frac{1}{2}$   $\frac{1}{2}$   $\frac{1}{2}$   $\frac{1}{2}$   $\frac{1}{2}$   $\frac{1}{2}$   $\frac{1}{2}$   $\frac{1}{$ 

#### Iterierte assoziative Operationen Prinzip: wenn ⊕ assoziativ, dann sollte man

*x*<sub>1</sub> ⊕ *x*<sub>2</sub> ⊕ *x*<sub>3</sub> ⊕ *x*<sub>4</sub> ⊕ *x*<sub>5</sub> ⊕ *x*<sub>6</sub> ⊕ *x*<sub>7</sub> ⊕ *x*<sub>8</sub>⊕

so auswerten:

#### $((x_1 \oplus x_2) \oplus (x_3 \oplus x_4)) \oplus ((x_5 \oplus x_6) \oplus (x_7 \oplus x_8))$

Beispiel: carry-lookahead-Addierer (die assoziative Operation ist die Verkettung der Weitergabefunktionen des Carry)

- $\triangleright$  beweise Assoziativität von  $++$
- ► welches ist die assoziative Operation für " (parallele) maximale Präfix-Summe"?

### Map/Reduce-Algorithmen

map\_reduce

$$
\therefore
$$
 ( (ki, vi) -> [(ko,vm)] ) -- " map

 $\rightarrow$  ( (ko, [vm])  $\rightarrow$  [vo] )  $\rightarrow$  reduce

$$
\Rightarrow [(ki, vi)] \text{ -- 'eingabe}
$$

$$
\Rightarrow [(ko,vo)] \text{ -- } 'auseabe
$$

#### Beispiel (word count)

- $ki = Dateiname, vi = Dateiinhalt$
- $ko = Wort$ ,  $vm = vo = Anzahl$ 
	- **Parallele Berechnung von map**
	- $\triangleright$  parallele Berechnung von reduce
	- ► verteiltes Dateisystem für Ein- und Ausgabe

### Map-Reduce: Literatur

 $\blacktriangleright$  Jeffrey Dean and Sanjay Ghemawat: *MapReduce: Simplified Data Processing on Large Clusters*, OSDI'04: Sixth Symposium on Operating System Design and Implementation, San Francisco, CA, December, 2004.

[http://labs.google.com/papers/](http://labs.google.com/papers/mapreduce.html) [mapreduce.html](http://labs.google.com/papers/mapreduce.html)

**► Ralf Lämmel: Google's MapReduce** *programming model - Revisited*, Science of Computer Programming - SCP , vol. 70, no. 1, pp. 1-30, 2008 [http://www.systems.ethz.](http://www.systems.ethz.ch/education/past-courses/hs08/map-reduce/reading/mapreduce-progmodel-scp08.pdf) [ch/education/past-courses/hs08/](http://www.systems.ethz.ch/education/past-courses/hs08/map-reduce/reading/mapreduce-progmodel-scp08.pdf)

[map-reduce/reading/](http://www.systems.ethz.ch/education/past-courses/hs08/map-reduce/reading/mapreduce-progmodel-scp08.pdf) Johannes Waldmann, HTWK Leipzig () Deklarative (= fortgeschrittene) Programmier 25. Juni 2012 114 / 170

### **Motivation**

Die meisten Daten leben länger als ein Programmlauf, vgl.

- $\triangleright$  Akten (Papier), Archiv, ...
- ► Bearbeitung/Ergänzung einer Akte

Akten (Daten) in maschinenlesbarer Form:

- ► Lochkarten (US-Volkszählung 1890)
- Magnetbänder, Festplatten

Programmtexte sprechen nur über Daten während des Programmlaufes.

## Typisierung von Daten

von untypisiert bis statisch typisiert:

- ► Zeichenketten (String), Bytefolgen
- ► XML-Baum (DOM) ohne Schema
- $\triangleright$  Objekt eines bestimmten Typs, mit bestimmten **Attributen**

beachte:

- $\triangleright$  statische Typisierung ist das anzustrebende Ziel (Typprufung durch Compiler) ¨
- $\triangleright$  wird das nicht erkannt oder nicht erreicht, dann: Typprüfung durch Programm, zur Laufzeit (unsicher, ineffizient)

### Ansatze ¨

- $\triangleright$  Programm bestimmt Form der Daten externe Repräsentation (DB-Schema) wird aus interner Repräsentation (Typ, Klassen) abgeleitet (automatisch, unsichtbar)
- $\triangleright$  Programm verarbeitet vorhandene Daten interne Repräsentation (Typen) wird aus externer Repr. (DB-Schema) abgeleitet
- ► Programm läuft (scheinbar) immer Application Server verwaltet Softwarekomponenten und Datenkomponenten

#### Enterprise Java Beans Klasse als Entity Bean (vereinfacht):

```
import javax.persistence.*;
@Entity public class C {
  @Id int id;
  String foo;
  double bar;
}
```
Application Server (z. B. JBoss) verwaltet diese Beans, Datenbankschema kann autom. generiert werden.

JSR 220: Enterprise JavaBeansTM 3.0 [http:](http://www.jcp.org/en/jsr/detail?id=220) [//www.jcp.org/en/jsr/detail?id=220](http://www.jcp.org/en/jsr/detail?id=220)

### DB-Anfragen in Java EE

public List findWithName(String name) {

return em.createQuery(

- "SELECT c FROM Customer c WHERE c.name LIKE :cus
- .setParameter("custName", name)
- .setMaxResults(10).getResultList(); }

[http://docs.oracle.com/javaee/5/tutorial/doc/](http://docs.oracle.com/javaee/5/tutorial/doc/bnbqw.html#bnbrg)

[bnbqw.html#bnbrg](http://docs.oracle.com/javaee/5/tutorial/doc/bnbqw.html#bnbrg)

beachte: Query ist hier String,

aber gemeint ist: Funktion ( $\lambda$  custName  $\rightarrow \ldots$ )

Nachteile (vgl. auch <http://xkcd.com/327/>)

- $\overline{\phantom{a}}$  drei Namensbereiche
- $\triangleright$  keine statische Typisierung
- $\blacktriangleright$  keine Syntaxprüfung

# Noch mehr Sprachen: HTML,

#### **Javascript**

[http://weblogs.java.net/blog/driscoll/](http://weblogs.java.net/blog/driscoll/archive/2009/09/26/ajax-tag-events-and-listeners) [archive/2009/09/26/](http://weblogs.java.net/blog/driscoll/archive/2009/09/26/ajax-tag-events-and-listeners)

[ajax-tag-events-and-listeners](http://weblogs.java.net/blog/driscoll/archive/2009/09/26/ajax-tag-events-and-listeners)

<h:body> <h:form id="form"> Echo test: <h:outputText id="out" value="#{lister String Length: <h:outputText id="count" value="#{  $\phi$ :inputText id="in" value="#{listenBean.hello}" <f:ajax event="keyup" render="out count eventcount" listener="#{listenBean.update}"/></h:inputText>

grundsätzliche Probleme werden dadurch noch verstärkt:

 $\rightarrow$  jede Sprache: eigene Abstraktionen, eigenes Typsystem;<br>Johannes Waldmann, HTWK Leipzig ()

Deklarative (= fortgeschrittene) Programmier 25. Juni 2012 120 / 170

### LINQ und SQLmetal (1)

[http://msdn.microsoft.com/en-us/](http://msdn.microsoft.com/en-us/library/bb386987.aspx) [library/bb386987.aspx](http://msdn.microsoft.com/en-us/library/bb386987.aspx) generiert C#-Typdeklaration aus DB-Schema

sqlmetal /namespace:nwind /provider:Sqlit  $\prime$ /conn:Data Source=Northwind.db3 $\prime$ /code

Objekte können dann statisch typisiert verarbeitet werden.

#### LINQ und SQLmetal (2) Datenbankverbindung herstellen:

using System; using System.Data.Linq; using System.Ling; using Mono.Data.Sqlite using nwind; var conn = new SqliteConnection ("DbLingProvider=Sqlite; Data Source=No Main  $db = new Main (conn);$ 

#### Datenquelle benutzen:

var pens = from p in db.Customers select new { p.City, p.Address foreach (var pen in pens) { Console.Write

#### beachte LINQ-Notation (from, select) Johannes Waldmann, HTWK Leipzig () Deklarative (= fortgeschrittene) Programmier 25. Juni 2012 122 / 170

### Definition

Martin Fowler: *Refactoring: Improving the Design of Existing Code*, A.-W. 1999,

<http://www.refactoring.com/>

Def: Software so ändern, daß sich

- ► externes Verhalten nicht ändert.
- $\blacksquare$  interne Struktur verbessert.

siehe auch William C. Wake: *Refactoring Workbook*, A.-W. 2004 <http://www.xp123.com/rwb/> und Stefan Buchholz: Refactoring (Seminarvortrag) [http://www.imn.htwk-leipzig.de/˜waldmann/edu/](http://www.imn.htwk-leipzig.de/~waldmann/edu/ss05/se/talk/sbuchhol/) [ss05/se/talk/sbuchhol/](http://www.imn.htwk-leipzig.de/~waldmann/edu/ss05/se/talk/sbuchhol/)

### Refactoring: Herkunft

Kent Beck: *Extreme Programming*, Addison-Wesley 2000:

- ► Paar-Programmierung (zwei Leute, ein Rechner)
- $\triangleright$  test driven: erst Test schreiben, dann Programm implementieren
- $\triangleright$  Design nicht fixiert, sondern flexibel

Grundlagen: semantikerhaltende Transformationen

- $\triangleright$  von Daten (Mengenlehre)
- ► von Unterprogrammen (Lambda-Kalkül)

### Refactoring anwenden

- ► mancher Code "riecht" (schlecht)<br>(Liste von smolls) (Liste von *smells*)
- ► er (oder anderer) muß geändert werden (Liste von *refactorings*, Werkzeugunterstützung)
- Änderungen (vorher!) durch Tests absichern (JUnit)

### Refaktorisierungen

- ► Abstraktionen einführen: neue Schnittstelle, Klasse (Entwurfsmuster!) Methode, (temp.) Variable
- ► Abstraktionen ändern: Attribut/Methode bewegen (in andere Klasse)

### Guter und schlechter Code

- $\triangleright$  clarity and simplicity are of paramount importance
- $\triangleright$  the user of a module should never be surprised by its behaviour
- $\triangleright$  modules should be as small as possible but not smaller
- $\triangleright$  code should be reused rather than copied
- $\rightarrow$  dependencies between modules should be minimal
- $\triangleright$  errors should be detected as soon as possible, ideally at compile time

(Joshua Bloch: Effective Java [http:](http://java.sun.com/docs/books/effective/)

### Für wen schreibt man Code?

Donald Knuth 1993, vgl. [http://tex.loria.fr/](http://tex.loria.fr/historique/interviews/knuth-clb1993.html) [historique/interviews/knuth-clb1993.html](http://tex.loria.fr/historique/interviews/knuth-clb1993.html):

► Programming is: telling a *human* what a computer should do.

#### Donald Knuth 1974, vgl.

[http://en.wikiquote.org/wiki/Donald\\_Knuth](http://en.wikiquote.org/wiki/Donald_Knuth):

 $\triangleright$  Premature optimization is the root of all evil.

### Code Smell # 1: Duplicated Code

jede Idee sollte an *genau einer* Stelle im Code formuliert werden:

- Code wird dadurch
	- $\blacktriangleright$  leichter verständlich
	- ► leichter änderbar

Verdoppelter Quelltext (copy–paste) fuhrt immer zu ¨ Wartungsproblemen.

### Duplicated Code  $\rightarrow$  Schablonen

duplizierter Code wird verhindert/entfernt durch

- <sup>I</sup> *Schablonen* (beschreiben das Gemeinsame)
- ► mit *Parametern* (beschreiben die Unterschiede). Beispiel dafür:
	- ► Unterprogramm (Parameter: Daten, Resultat: Programm)
	- ► polymorphe Klasse (Parameter: Typen, Resultat: Typ)
	- ► Unterprogramm höherer Ordnung (Parameter: Programm, Resultat: Programm)

#### Plan

(für restl. Vorlesungen)

- ► code smells und Refactoring für Klassen
- ► ... für Methoden, Anweisungen
- **Leistungsmessungen und -verbesserungen**
- $\overline{\phantom{a}}$  Zusammenfassung

### Klassen-Entwurf

- $\triangleright$  benutze Klassen! (sonst: primitive obsession)
- $\triangleright$  ordne Attribute und Methoden richtig zu (Refactoring: move method, usw.)
- dokumentiere Invarianten für Objekte, Kontrakte für Methoden
- ► stelle Beziehungen zwischen Klassen durch Interfaces dar
	- (. . . Entwurfsmuster)

# Primitive Daten (*primitive obsession*)

Symptome: Benutzung von int, float, String

. . . Ursachen:

- $\blacktriangleright$  fehlende Klasse:
	- z. B. String  $\rightarrow$  FilePath, Email, URI ...
- $\triangleright$  schlecht implementiertes Fliegengewicht  $z$ . B. int i bedeutet  $x[i]$
- $\blacktriangleright$  simulierter Attributname:

z. B.

Map<String, String> m; m.get("foo"); Behebung: Klassen benutzen, Array durch Objekt ersetzen

 $(z. B. class M { StriangleUing \nfor any  $i$  and  $f$  on } ... }\n$ Johannes Waldmann, HTWK Leipzig () Deklarative (= fortgeschrittene) Programmier

#### Verwendung von Daten: Datenklumpen Fehler: Klumpen von Daten wird immer gemeinsam benutzt

String infile\_base; String infile\_ext; String outfile base; String outfile ext;

static boolean is writable (String base, String ext);

Indikator: ähnliche, schematische Attributnamen Lösung: Klasse definieren

class File

( String base: String extension: )<br>The String base; String extending the String Pagamanier (25. Juni 2012 134/170 static boolean is\_writable (File f); Johannes Waldmann, HTWK Leipzig () Deklarative (= fortgeschrittene) Programmier

#### Datenklumpen—Beispiel Beispiel für Datenklumpen und -Vermeidung: java.awt

Rectangle(int  $x$ , int  $y$ , int width, int he Rectangle(Point p, Dimension d)

#### Vergleichen Sie die Lesbarkeit/Sicherheit von:

new Rectangle (20, 40, 50, 10); new Rectangle ( new Point (20, 40) , new Dimension (50, 10) );

Vergleichen Sie:

java.awt.Graphics: drawRectangle(int,int, java.<br>Johannes Waldmann, HTWK Leipzig () Deklarative (= fortgeschrittene) Programmier 25. Juni 2012 135 / 170

#### Verwendung von Daten: Data Class Fehler:

Klasse mit Attributen, aber ohne Methoden.

class File { String base; String ext; }

#### Lösung:

finde typische Verwendung der Attribute in Client-Klassen, (Bsp:  $f$ .base + "/" +  $f$ .ext) schreibe entsprechende Methode, verstecke Attribute (und deren Setter/Getter)

#### class File { ... String toString () { ... } }

```
Mehrfachverzweigungen
Symptom: switch wird verwendet
class C {
     int tag; int FOO = 0;
    void foo () {
         switch (this.tag) {
             case FOO: { .. }
             case 3: { .. }
    } } }
```
Ursache: Objekte der Klasse sind nicht ahnlich ¨ genug Abhilfe: Kompositum-Muster

interface C { void foo (); }

#### Das Fabrik-Muster

interface I {}

class C implements I {}

class D implements I {}

Bei Konstruktion von I-Objekten muß ein konkreter Klassenname benutzt werden.

Wie schaltet man zwischen C- und D-Erzeugung um?

Benutze Fabrik-Objekt: Implementierung von

interface F { I create () }

### null-Objekte

Symptom: null (in Java) bzw. 0 (in C++) bezeichnet ein besonderes Objekt einer Klasse, z. B. den leeren Baum oder die leere Zeichenkette Ursache: man wollte Platz sparen oder " Nachteil: null bzw. \*0 haben keine Methoden. Kompositum" vermeiden.

Abhilfe: ein extra Null-Objekt deklarieren, das wirklich zu der Klasse gehört.

#### Typsichere Aufzahlungen ¨ Definition (einfach)

public enum Figur { Bauer, Turm, König }

Definition mit Attribut (aus JLS)

#### public enum Coin { PENNY(1), NICKEL(5), DIME(10), OUARTH Coin(int value) { this.value = value; private final int value; public int value() { return value; } }

#### Definition mit Methode:

public enum Figur { Bauer { in[t wert \(\) { return 1; } },](#page-0-0) Johannes Waldmann, HTWK Leipzig () Deklarative (= fortgeschrittene) Programmierung Vorlesung WS 2009, WS 2010, SS 2012 25. Juni 2012 140 / 170

#### Vererbung bricht Kapselung (Implementierungs-Vererbung: schlecht, Schnittstellen-Vererbung: gut.)

**Problem:** class C extends  $B \Rightarrow$ *C* hängt ab von Implementations-Details von *B*.

⇒ wenn Implementierung von *B* unbekannt, dann korrekte Implementierung von *C* nicht möglich.  $\Rightarrow$  Wenn man Implementierung von *B* ändert, kann *C* kaputtgehen.

Beispiel: class CHS<E> extends HashSet<E>, Methoden add und addAll, nach: Bloch: Effective Java, Abschnitt 14 (Favor composition over  $\frac{\mathsf{inh}_\mathsf{airif}_\mathsf{non}}{\mathsf{inh}_\mathsf{non}}$  Johannes Waldmann, HTWK Leipzig () Deklarative (= fortgeschrittene) Programmier 25. Juni 2012 141 / 170

#### Vererbung bricht Kapselung Bloch, Effective Java, Abschnitt 15:

- $\blacktriangleright$  design and document for inheritance... API-Beschreibung muß Teile der Implementierung dokumentieren (welche Methoden rufen sich gegenseitig auf), damit man diese sicher überschreiben kann.
- $\triangleright$  ... or else prohibit it.
	- ▶ am einfachsten: final class C { ... }
	- $\blacktriangleright$  mglw.:

class C { private C () { ... } ... }

statt Vererbung: benutze Komposition (Wrapper) und dann Delegation.

 $n$ aldmann HTWK Leipzig () Deklarative (= fortneschrittene) Programmier 25 Juni 2012 142/170 Johannes Waldmann, HTWK Leipzig () Deklarative (= fortgeschrittene) Programmier

### Immutability

(Joshua Bloch: Effective Java, Abschnitt 13: Favor  $Immutability$  — immutable  $=$  unveränderlich Beispiele: String, Integer, BigInteger

- $\blacktriangleright$  keine Set-Methoden
- ► keine überschreibbaren Methoden
- $\blacktriangleright$  alle Attribute final

leichter zu entwerfen, zu implementieren, zu benutzen.

### **Immutability**

 $\triangleright$  immutable Objekte können mehrfach benutzt werden (sharing).

(statt Konstruktor: statische Fabrikmethode oder Fabrikobjekt. Suche Beispiele in Java-Bibliothek)

- $\triangleright$  auch die Attribute der immutable Objekte können nachgenutzt werden (keine Kopie nötig) (Beispiel: negate für BigInteger)
- $\triangleright$  immutable Objekte sind sehr gute Attribute anderer Objekte: weil sie sich nicht ändern, kann man die Invariante des Objektes leicht garantieren
## Zustandsänderungen

Programmzustand ist immer implizit (d. h. unsichtbar).

 $\Rightarrow$  jede Zustandsänderung (eines Attributes eines Objektes, einer Variablen in einem Block) erschwert

- $\triangleright$  Spezifikation, Tests, Korrektheitsbeweis,
- $\blacktriangleright$  Lesbarkeit, Nachnutzung.

Code smells:

- $\triangleright$  Variable wird deklariert, aber nicht initialisiert (Refactoring: Variable spater deklarieren) ¨
- $\triangleright$  Konstruktor, der Attribute nicht initialisiert (d. h., der die Klasseninvariante nicht garantiert)

## Code smell: Temporäre Attribute

**Symptom: viele** if  $\text{(null == } \text{foo})$ Ursache: Attribut hat nur wahrend bestimmter ¨ Programmteile einen sinnvollen Wert Abhilfe: das ist kein Attribut, sondern eine temporäre Variable.

## Code-Größe und Komplexität

Motto: was der Mensch nicht *auf einmal* überblicken/verstehen kann, versteht er *gar nicht*. Folgerung: jede Sinn-Einheit (z. B. Implementierung einer Methode, Schnittstelle einer Klasse) muß auf eine Bildschirmseite passen Code smells:

- $\triangleright$  Methode hat zu lange Argumentliste
- ► Klasse enthält zuviele Attribute
- ► Klasse enthält zuviele Methoden
- Methode enthält zuviele Anweisungen (Zeilen)
- ► Anweisung ist zu lang (enthält zu große Ausdrücke)

## Benannte Abstraktionen

überlangen Code in überschaubare Bestandteile zerlegen:

► Abstraktionen (Konstante, Methode, Klasse, Schnittstelle) einführen . . . und dafür *passende Namen* vergeben.

Code smell: Name drückt Absicht nicht aus. Symptome:

- ► besteht aus nur 1 . . . 2 Zeichen, enthält keine Vokale
- $\blacktriangleright$  numerierte Namen
	- (panel1, panel2, \dots)

■ unübliche Abkürzungen, irreführende Namen Behebung: umbenennen, so daß Absicht deutlicher<br>Johannes Waldmann, HTWK Leipzig () Deklarative (= fortgeschrittene) Programmier<br>25. Juni 2012 148/170

wird. (Dazu muß diese dem Programmierer selbst Deklarative (= fortgeschrittene) Programmier

# Name enthält Typ

Symptome:

■ Methodenname enthält Typ des Arguments oder **Resultats** 

class Library { addBook( Book b ); }

► Attribut- oder Variablenname bezeichnet Typ (sog. Ungarische Notation) z. B.

char \*\* ppcFoo

[http://ootips.org/](http://ootips.org/hungarian-notation.html)

[hungarian-notation.html](http://ootips.org/hungarian-notation.html)

► (grundsätzlich) Name bezeichnet Implementierung statt Bedeutung

### Namenskonventionen: schlecht, statische

Typprufung: gut. ¨

Deklarative (= fortgeschrittene) Programmier 25. Juni 2012 149 / 170

## Refaktorisierung von Ausdrücken

- ► code smells: ein langer Ausdruck, mehrfach der gleiche Ausdruck (z. B. ein Zahl- oder String-Literal) refactoring: Konstante einführen
- ► *One man's constant is another man's variable*. (Alan Perlis, 1982, <http://www.cs.yale.edu/quotes.html>)
- $\triangleright$  code smell: mehrere ähnliche Ausdrücke refactoring: Unterprogramm (Funktion) einführen

 $(Funktion = Unterprogramm, das einen Wert liefert)$ 

#### Refaktorisierung durch Funktionen Gegeben: (Code smell: duplizierter/ähnlicher Code)

- { int  $a = ...$  ; int  $b = ...$  ;
	- int  $x = a * 13 + b$ ; int  $y = a * 15 + b$ ;

Mögliche Refaktorisierungen:

- $\triangleright$  lokale Funktion (C#) (mit einem Parameter)
- $\triangleright$  globale Funktion (Java) (mit einem Parameter)? (welches Problem entsteht?)
- $\triangleright$  globale Funktion (Java), die dieses Problem vermeidet

Beobachtung: in Sprachen ohne lokale Unterprogramme werden solche Abstraktionen zu schwerfällig.

# Refaktorisierung durch Prozeduren

 $(Prozedur = Unterprogramm, das den)$ Programmzustand ändert)

- $\triangleright$  gleiche Betrachtung (lokal, global, Hilfsvariablen) wie für Funktionen
- $\triangleright$  erschwert durch Nebenwirkungen auf lokale Variablen

Eclipse:

- Extract method (mit Bezug auf 1, 2 lokale Variablen)
- $\triangleright$  Change local variable to field

Ubung: Zusammenhang zwischen Code Smell ¨ *Kommentar* und Unterprogrammen

## Richtig refaktorisieren

- $\blacktriangleright$  immer erst die Spezifikation (die Tests) schreiben
- ► Code kritisch lesen (eigenen, fremden), eine Nase für Anrüchigkeiten entwickeln (und für perfekten Code).
- $\triangleright$  iede Faktorisierung hat ein Inverses. (neue Methode deklarieren  $\leftrightarrow$  Methode inline expandieren) entscheiden, welche Richtung stimmt!
- Werkzeug-Unterstützung erlernen

# Aufgaben zu Refaktoring (I)

- ► Code Smell Cheat Sheet (Joshua Keriewsky): [http://industriallogic.com/papers/](http://industriallogic.com/papers/smellstorefactorings.pdf) [smellstorefactorings.pdf](http://industriallogic.com/papers/smellstorefactorings.pdf)
- $\triangleright$  Smell-Beispiele

[http://www.imn.htwk-leipzig.de/](http://www.imn.htwk-leipzig.de/~waldmann/edu/ss05/case/rwb/) ~waldmann/edu/ss05/case/rwb/ (aus Refactoring Workbook von William C. Wake <http://www.xp123.com/rwb/>) ch6-properties, ch6-template, ch14-ttt

#### Aufgaben zu Refaktoring (II) Refactoring-Unterstützung in Eclipse:

package simple;

public class Cube { static void main (String [] argv) { System.out.println  $(3.0 + " " + 6")$ System.out.println  $(5.5 + " " + 6")$ } }

#### extract local variable, extract method, add parameter, . . .

Johannes Waldmann, HTWK Leipzig () Deklarative (= fortgeschrittene) Programmier 25. Juni 2012 155 / 170

# Aufgaben zu Refaktoring (II)

- $\triangleright$  Eclipse  $\rightarrow$  Refactor  $\rightarrow$  Extract Interface
- $\triangleright$  "Create Factory"
- ► Finde Beispiel für "Use Supertype"

# Ubersicht ¨

- $\triangleright$  hier: 6 Aufgaben je 10  $\dots$  20 min
- $\triangleright$  Prüfung (wahrscheinlich): 4 Aufgaben je 30 min
- ► Lösung allein und ohne Unterlagen
- $\triangleright$  Korrektur durch Kommilitonen
- $\triangleright$  Bewertung: je Aufgabe ca. 3 Teilaufgaben, je Teilaufgabe: richtig (1P), vielleicht (0.5P), falsch (0P); gesamt 18 P, Zensurengrenzen (%): 40, 60, 80, 95
- ► Auswertung in Übung

#### Datentypen Ergänzen Sie die Typdeklarationen: die Menge der Wahrheitswerte:

data Bool = False  $| \ldots$ 

die Menge der Listen mit Elementtyp a:

data List  $a = Nil | Cons...$ 

#### Gegeben sind weiterhin:

data Foo = Bar data Maybe a = Nothing | Just a data Pair a b = Pair { first :: a, second :: b }

#### Geben Sie jeweils alle Elemente dieser Typen an:

### Pattern Matching Programmieren Sie das logische Und:

```
und :: Bool -> Bool -> Bool
und x \ y = \case x \ of...
```
Geben Sie eine möglichst einfache Funktion  $f$  an (Typ und Implementierung), die diese Tests erfullt: ¨

- f (Just 3) (Just 4) == Just 7
- f (Just 5) Nothing == Nothing
- f Nothing (Just 6) == Just 6

#### Im Quelltext sollen keine Zahlen-Literale vorkommen.

Johannes Waldmann, HTWK Leipzig () Deklarative (= fortgeschrittene) Programmier 25. Juni 2012 159 / 170

## Rekursionsmuster Zu dem Datentyp für nichtleere binäre Bäume

data Tree k = Leaf k

| Node (Tree k) k (Tree k)

gehört ein Rekursionsmuster ( $f \circ \text{Id}$ ). Geben Sie dessen Typ an.

Geben Sie Typ und Bedeutung dieser Funktion an:

fold  $(\lambda \ k \rightarrow if k \ then \ 1 \ else \ 0)$  $(\lambda \times k \times y \rightarrow x + y)$ 

Schreiben Sie mittels fold die Funktion, die einen Baum spiegelt. Test:

Sp (Node (Tof 1) 2 (Tof 2))<br>Johannes Waldmann, HTWK Leipzig () Deklarative (= fortgeschrittene) Programmier 25. Juni 2012 160 / 170

```
(Un)veränderliche Objekte
Diese Klasse benutzt veränderliche Objekte:
class Clock {
   int clock
   void tick () { this.clock ++; }
}
```
Schreiben Sie die Klasse um, so daß ihre Objekte unveränderlich sind.

Wie muß dabei das folgende Anwendungsprogramm geändert werden?

```
Clock c = new Clock(); c.title();
```
#### Nennen Sie Vorteile und Nachteile der Verwendung unveranderlicher Objekte. ¨

Johannes Waldmann, HTWK Leipzig () Deklarative (= fortgeschrittene) Programmier 25. Juni 2012 161 / 170

## Datenströme

In C# kann man diese Notation für Schleifen verwenden:

IEnumerable<E> stream = ... ; foreach (E x in stream) { ... }

- ► Ubersetzen Sie das in eine Schleife mit expliziter Benutzung eines Enumerators.
- ► Geben Sie die Deklarationen der dabei benutzten Methoden an.
- $\triangleright$  Schreiben Sie einen impliziten Enumerator (d. h. nicht diesen Methoden implementieren, sondern  $yield$  benutzen) für die Folge 0, 1, 4, 9,  $\dots$  der Quadratzahlen.

## LINQ

- ► Bestimmen Sie den Wert von new int  $[](1,2,3,4)$ . Aggregate(0,(x,y)=
- $\triangleright$  Ubersetzen Sie in einen Aufruf von Select: from x in Enumerable. Range $(1, 3)$  select
- ► (Zusatz) Ubersetzen Sie mittels geeigneter Methoden:

(from x in Enumerable.Range(1,5)

from y in Enumerable.Range(1,x)

where  $0 == x$ % select  $1$ ). Sum();

► Geben Sie die Typen von

Aggregate, Select, SelectMany an

 $\blacktriangleright$  Wie lassen sich solche Programme names Waldmann, HTWK Leipzig () Deklarative (= fortgeschrittene) Programmier 25. Juni 2012 163 / 170<br>Johannes Waldmann, HTWK Leipzig () Deklarative (= fortgeschrittene) Programmier 25. Juni 2012 163 / 170

# ... ist die Quelle allen Übels

So ist es richtig:

- 1. passende Datenstrukturen und Algorithmen festlegen . . .
- 2. . . . und korrekt implementieren,
- 3. Ressourcenverbrauch messen,
- 4. *nur bei nachgewiesenem Bedarf* Implementierung ändern, um Resourcenverbrauch zu verringern.

und jede andere Reihenfolge ist falsch, sinnlos oder riskant.

# Sprüche zur Optimierung

(so zitiert in J. Bloch: Effective Java)

More computing sins are committed in the name of efficiency (without necessarily achieving it) than for any other single reason – including blind stupidity. – W. A. Wulf

We should forget about small efficiencies, say about 97% of the time: premature optimization is the root of all evil. – Donald E. Knuth

We follow two rules in the matter of optimization:

- $\blacktriangleright$  Rule 1. Don't do it.
- If Rule 2 (for experts only). Don't do it yet that is, not until you have a perfectly clear and

#### Rekursion ist teuer? Falsch! Welches Programm ist schneller?

```
int gcd (int x, int y) { // Rekursion:
  if (0==y) return x else return qcd(y, x<sup>q</sup>)}
```

```
int gcd (int x, int y) { // Schleife:
  while (0!=y) {int h = x%y ; x = y; y =
  return x;
}
```
Antwort: keines, gcc erzeugt identischen Assemblercode. Das funktioniert immer für *Endrekursion* (= die letzte

Aktion eines Unt[erprogramms ist der rekursive](#page-0-0) Johannes Waldmann, HTWK Leipzig () Deklarative (= fortgeschrittene) Programmierung Vorlesung WS 2009, WS 2010, SS 2012 25. Juni 2012 166 / 170

## Java ist langsam? Falsch!

static int gcd (int x, int y) { if (0==y) return x; else return  $qcd(y, x)$ }

Testtreiber: 10<sup>8</sup> Aufrufe, Laufzeit:

- $\triangleright$  C/acc: 6.6 s
- $\blacktriangleright$  Java: 7.1 s
- $\overline{\phantom{0}}$  C#/Mono: 7.9 s

### Array-Index-Prüfungen sind teuer? Falsch! James Gosling:

*One of the magics of modern compilers is that they're able to "theorem-prove away" potentiall all [array] subscript checks. . . . You might do a little bit of checking on the outside of the loop, but inside the loop, it just screams.*

*[The VM] had a crew of really bright people working on it for a decade, a lot of PhD compiler jockeys.*

Quelle: Biancuzzi und Warden: Masterminds of<br>plannes Waldmann, HTWK Leipzig () Deklarative (= fortoeschrittene) Programmier (= 55, Juni 2012

Johannes Waldmann, HTWK Leipzig () Deklarative (= fortgeschrittene) Programmier (25. Juni 2012 168 / 170

### Lokale Variablen sind teuer? Falsch! Welches Programm braucht weniger Zeit oder Platz? 1) Variable  $h$  ist "global":

int s = 0; int h; for (int i = 0; i<n; i++) { h = i\*i; s += h; } 2) Variable h ist lokal: int s = 0; for (int i = 0; i<n; i++) { int h = i\*i; s += h; }

 $\sum_{\text{Johannes Waldmann. HTWK Leipzio} \atop \text{Johannes Waldmann. HTWK Leipzio} \atop \text{O. Deklarative} \atop \text{O. Deklarative} \atop \text{E. fortaeschrittene) Programmier} \atop \text{Programmier} \atop \text{Prourammier}$ 

Johannes Waldmann, HTWK Leipzig () Deklarative (= fortgeschrittene) Programmier 25. Juni 2012 169 / 170

## Weitere Diskussionen

z. B. Effizienz von Haskell-Code vgl. [http://article.gmane.org/gmane.](http://article.gmane.org/gmane.comp.lang.haskell.cafe/99002) [comp.lang.haskell.cafe/99002](http://article.gmane.org/gmane.comp.lang.haskell.cafe/99002)

selbst wenn dort noch ein Faktor 2 (zu C/Java) zu sehen ist . . .

- ► Laufzeiteffizienz ist *ein* Kriterium,
- $\triangleright$  ein anderes ist, was man durch Beschäftigung mit Sprache/Paradigma *lernt*.
- ► Antwort: Abstraktionen.